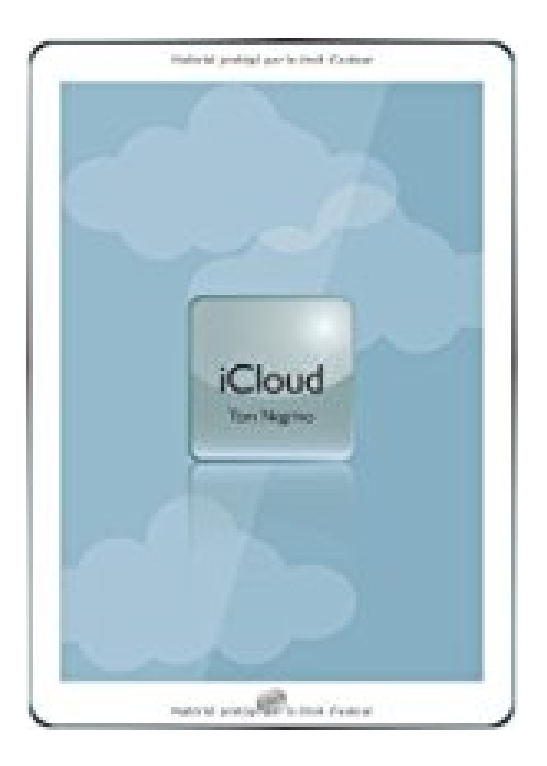

## **iCloud**

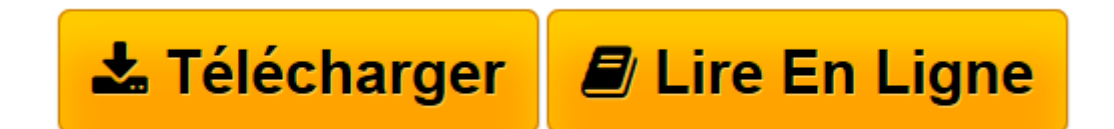

[Click here](http://bookspofr.club/fr/read.php?id=2744025372&src=fbs) if your download doesn"t start automatically

## **iCloud**

Tom Negrino

**iCloud** Tom Negrino

**[Télécharger](http://bookspofr.club/fr/read.php?id=2744025372&src=fbs)** [iCloud ...pdf](http://bookspofr.club/fr/read.php?id=2744025372&src=fbs)

**[Lire en ligne](http://bookspofr.club/fr/read.php?id=2744025372&src=fbs)** [iCloud ...pdf](http://bookspofr.club/fr/read.php?id=2744025372&src=fbs)

## **Téléchargez et lisez en ligne iCloud Tom Negrino**

198 pages

Revue de presse

Unlivre entièrementconsacré àiCIoud et à sonfonctionnement.Ainsi, vousmaîtriserez avant tout le mondeun système, lasauvegardeen ligne,qui semblevouer à segénéraliser.(*L'essentiel du mobile*)

Cet ouvrage est bien réalisé avec de belles captures d'écran

**Lire son avis...**(L'avis de Rémi Cormier sur son blog *L'avis de Rémi Cormier sur son blog*) Présentation de l'éditeur

Intelligent, pratique et intuitif, le service iCloud est votre allié en toutes circonstances. Où que vous soyez, en environnement professionnel ou pour un usage personnel, votre vie numérique vous suit partout. Vos données ont le don d'ubiquité et s'actualisent automatiquement, sans aucun effort, sur l'ensemble de vos périphériques (Mac et PC). Vous pouvez même utiliser iCloud pour localiser des personnes!

Cet ouvrage va droit au but, pour profiter sans attendre des services d'iCloud. Il propose une présentation visuelle pour saisir les procédures en un clin d'oeil, des explications concises et des astuces pour doper votre créativité.

Vous serez immédiatement opérationnel pour:

- Configurer iCloud
- Gérer les échanges avec Mail, Contacts et Calendrier
- Partager des données issues de iPhoto et iTunes
- Sauvegarder des données vers iCloud
- Partager des documents
- Utiliser iCloud pour rechercher des personnes ou des appareilsBiographie de l'auteur

**Tom Negrino** est l'auteur de plus de quarante ouvrages et contribue de longue date au magazine Macworld. Download and Read Online iCloud Tom Negrino #508GUJNSYDV

Lire iCloud par Tom Negrino pour ebook en ligneiCloud par Tom Negrino Téléchargement gratuit de PDF, livres audio, livres à lire, bons livres à lire, livres bon marché, bons livres, livres en ligne, livres en ligne, revues de livres epub, lecture de livres en ligne, livres à lire en ligne, bibliothèque en ligne, bons livres à lire, PDF Les meilleurs livres à lire, les meilleurs livres pour lire les livres iCloud par Tom Negrino à lire en ligne.Online iCloud par Tom Negrino ebook Téléchargement PDFiCloud par Tom Negrino DociCloud par Tom Negrino MobipocketiCloud par Tom Negrino EPub

**508GUJNSYDV508GUJNSYDV508GUJNSYDV**